Visual  $C++5.0$ 

- 13 ISBN 9787810127639
- 10 ISBN 7810127632

出版时间:1998-03

页数:291

 $\overline{\phantom{a}}$ 

版权说明:本站所提供下载的PDF图书仅提供预览和简介以及在线试读,请支持正版图书。

#### www.tushu111.com

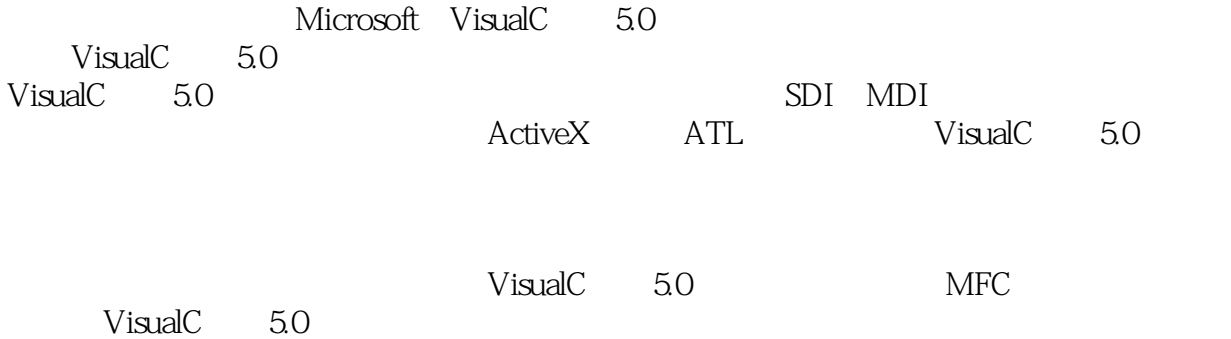

 $1.1$  $1.2$ 1.3  $1.4$  $1.41$  $1.4.2$ 1.43  $MFC$  $21$  $21.1$  $21.2$  $21.3$ 2.1.4 21.5 21.6 2.2MFC 2.2.1 CObject 222 223 224 2.25ODBC 2.26OLE VisualC 5.0<br>alC 5.0 3.1VisualC  $3.1.1$  $31.2$  $31.3$ 32 32.1File 32.2Edit 323View 32.4Build 3.25Windows 4.1Hello 42 43 44  $5.1$ 5.2AppWizard 5.3 5.3.1 Work space 5.32 5.33

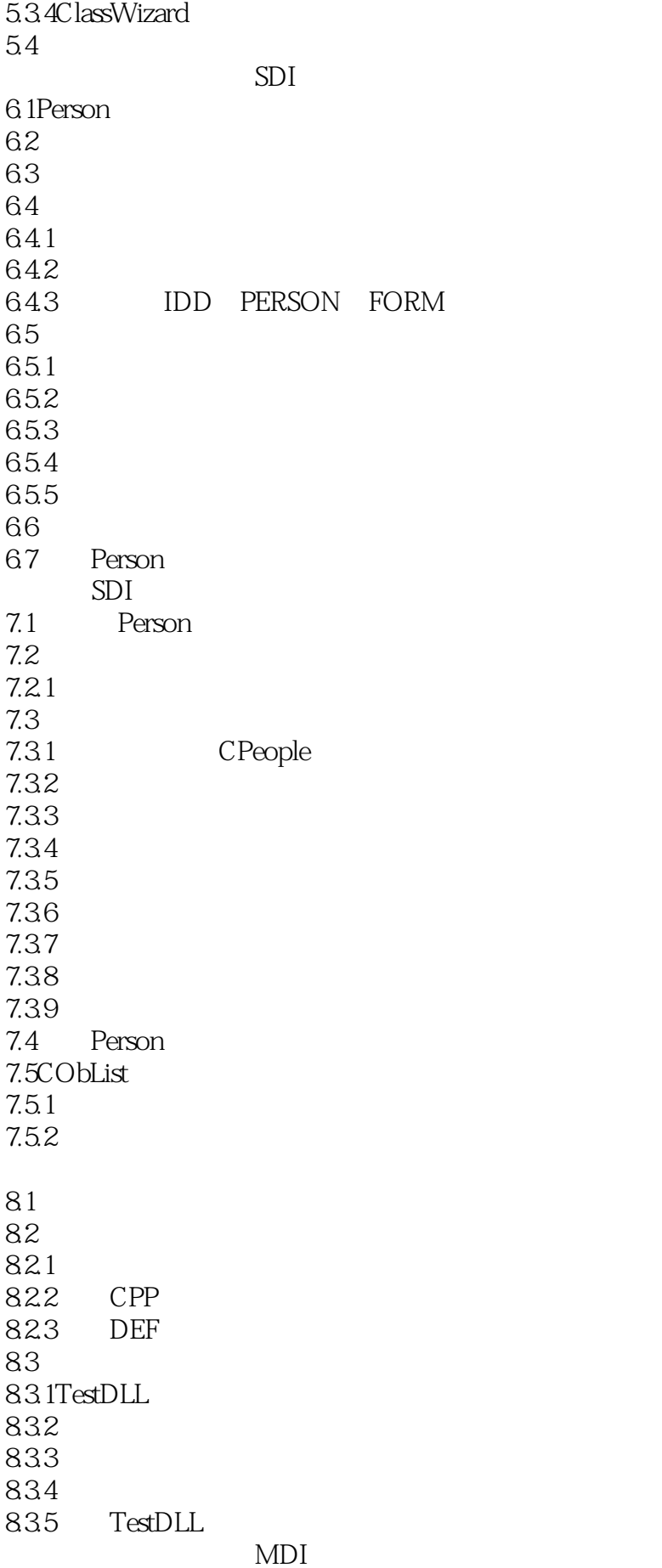

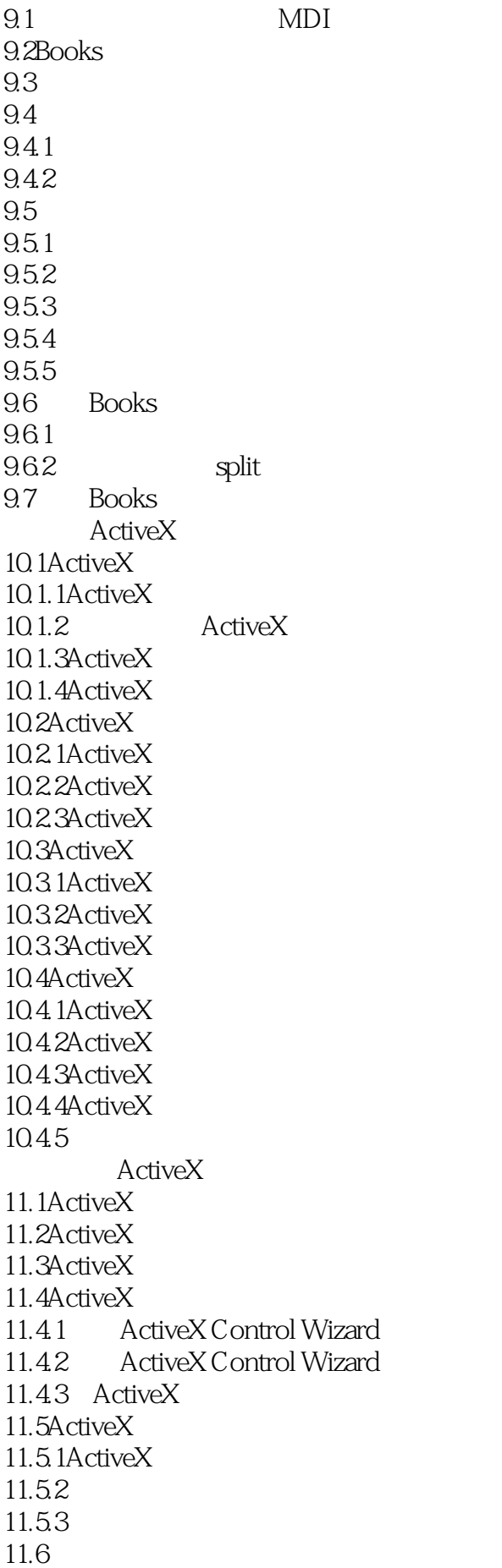

11.7ActiveX 11.7.1 11.7.2 11.8ActiveX 11.8.1 11.82 ATL 12.1COM ATL 12.1.1COM 12.1.2ATL 12.2ATL 12.2.1 12.22 12.23 12.24 12.25 12.26 12.27 12.28 ATL 13.1 ATL 13.1.1 ATL COM App Wizard 13.1.2ATL COM App Wizard 13.1.3 13.1.4 13.2ATLCOM 13.2.1 CComObjectRootEx 13.2.2 CComObject CComAggObject CComPolyObject 13.2.3IDispatch IErrorInfo 1324 1325 13.3ATL 1331 13.32 1333 1334 134 134.1 1342 1343 135 136 13.7ATL 137.1 Debug Break 137.2 Query Interface 13.7.3 ATL 14.1CServiceModule 14.1.1CServiceModule Start

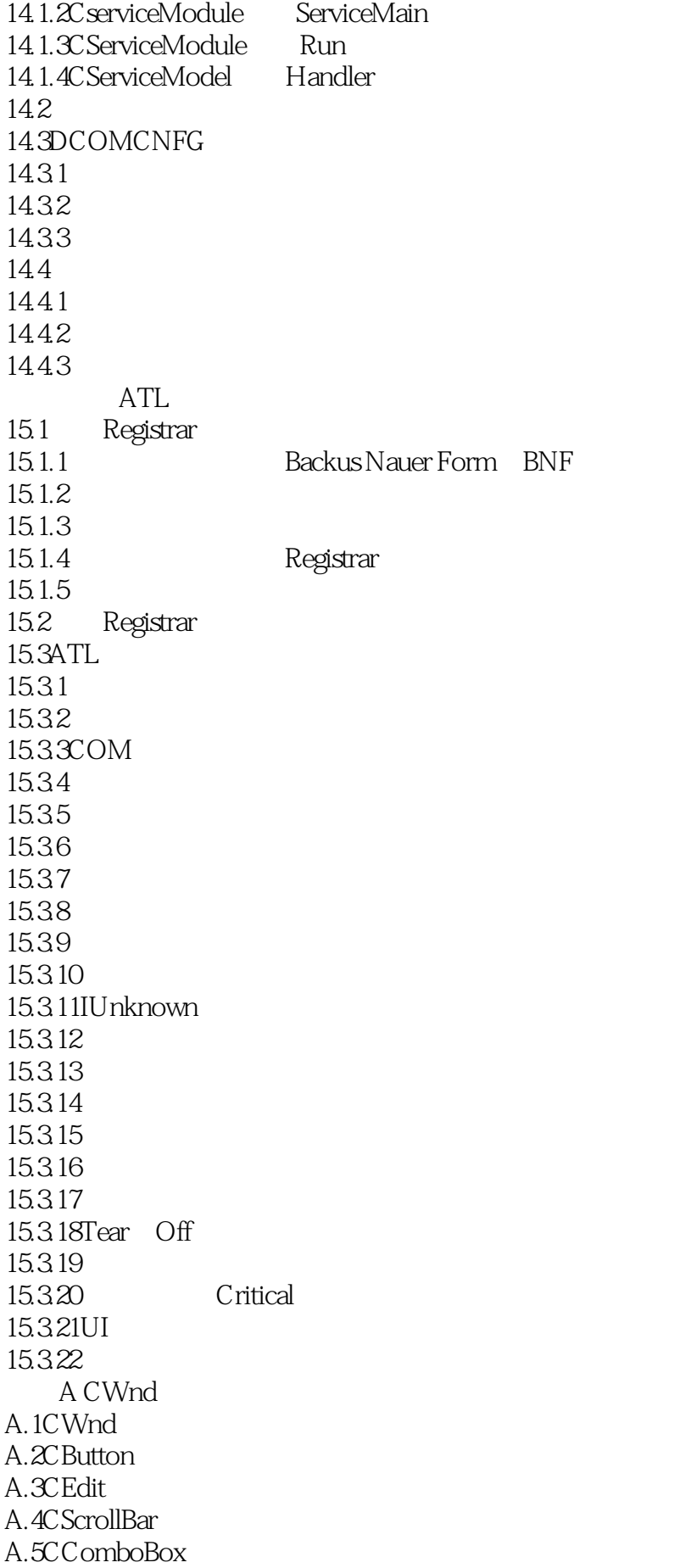

A.6CListBox类

本站所提供下载的PDF图书仅提供预览和简介,请支持正版图书。

:www.tushu111.com